Week 12.b CS 5600 03/29 2023 0. Last time  $\mathscr L$ 1. Disks 2. SSDs 3. Intro to file systems ---------------------------------- CPU-I/O interactions, four approaches: \* port-mapped I/O Keyboard, set Cursor \* memory-mapped I/O \* interrupts \* via memory Console puts NZO W LO DMA  $S$  polling, interrupt  $S \times S$  Programed 20,  $DMA$ ?  $\mathcal{U}$ rivers, Q NVIDIA GPU driver AND  $G_{P1}$ , 7  $Q:$ windows NVIDIA apu  $diver$   $U_{\text{inv}}$  $P$ isk Leasexpensive (ruère) perfonsion performent  $\text{tape} \longrightarrow \text{HDD} \longrightarrow \text{SSD} \longrightarrow \text{PM} \text{PNRAM} \rightarrow \text{Code} \rightarrow \text{Re}$ 

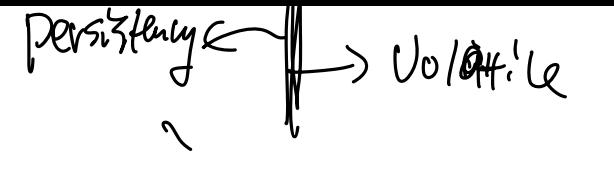

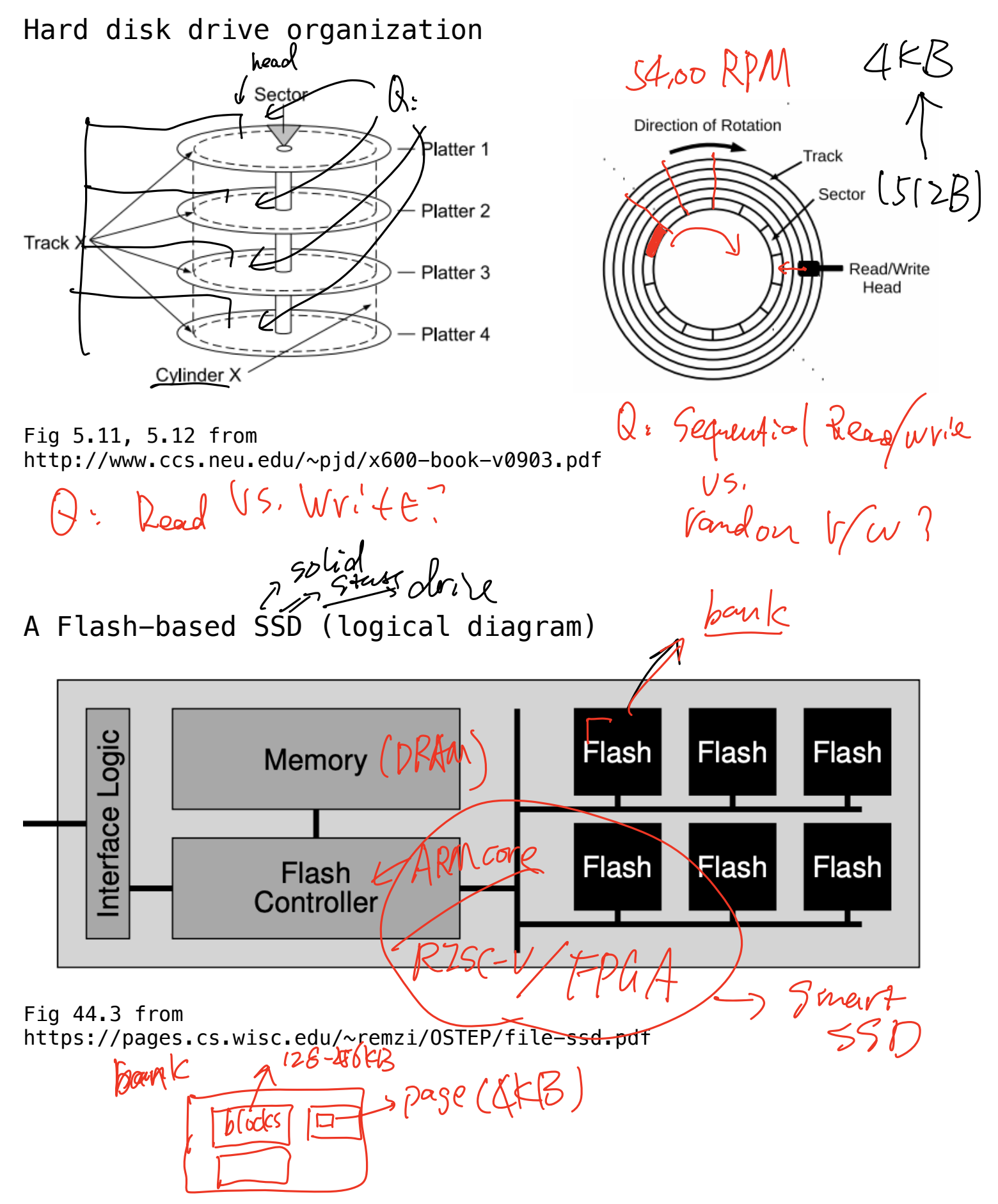

Common #s and performance

SeveralTBC 20713s \* capacity: \* platters: 8 \* number of cylinders: 100,0001 \* sectors per track: 000 \* RPM: 54,00 710,000 \* transfer rate: 50 toombs [question] \* mean time between failures: is 0.015 1min Weeks Mhos <sup>I</sup> mouth <sup>5</sup> yrs I 5ox loops.TK 11yrT20yrs 25,233 hrs A <sup>3</sup> yrs III disk 5h Sector 012

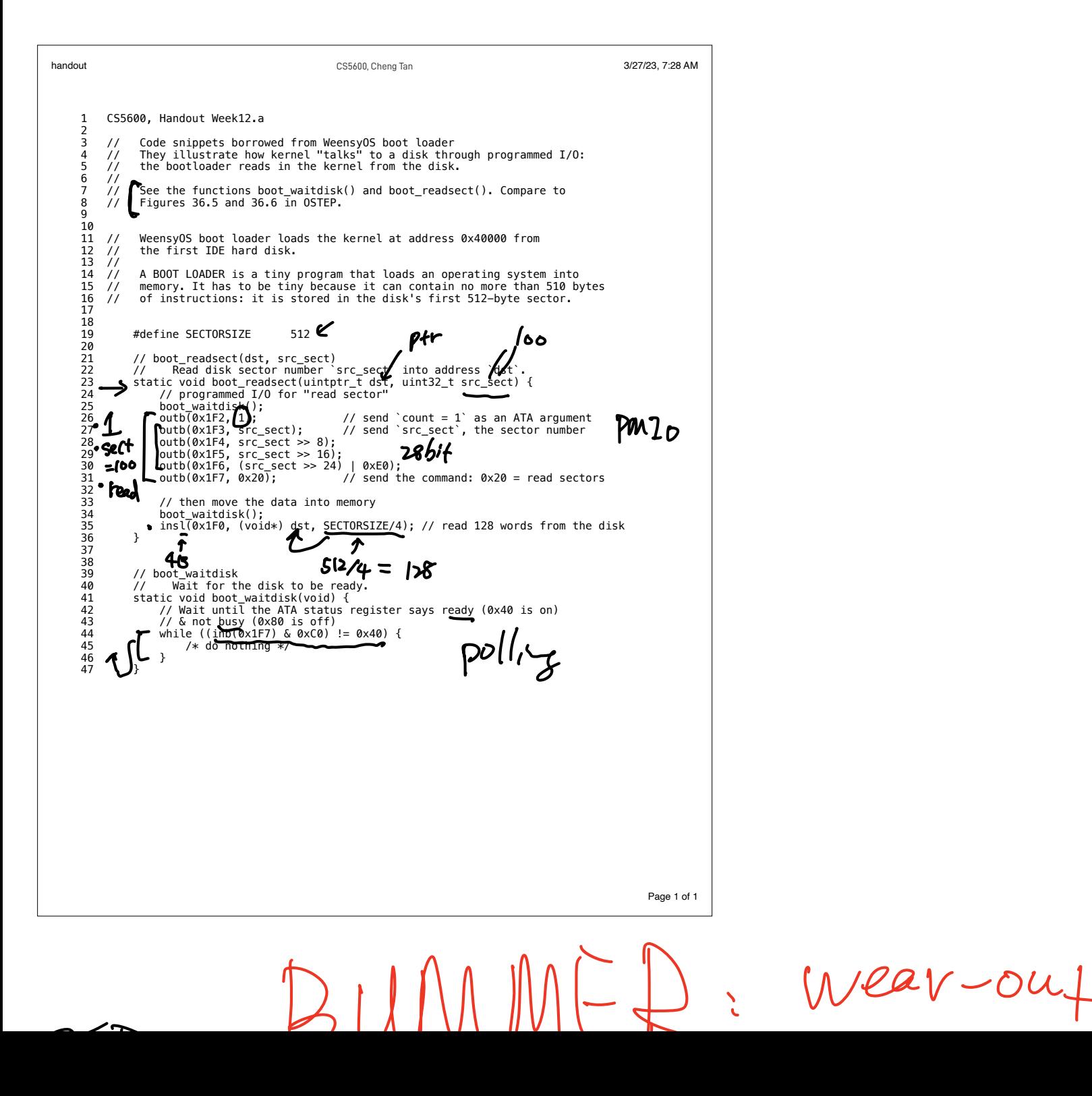

SSD VUNVIVIV  
\n
$$
0P5:
$$
  
\n $\therefore$  read : 1 Pase  
\n $\therefore$  erase : 1 block : reset All bits to 1  
\n $\therefore$  Prodraw: 1 Pase , set some bits to 0  
\n $\therefore$  Cannot Program a page  
\n $\therefore$  Four 1  
\n $\therefore$  How to update 19 Page ?  
\n $\therefore$  Pase (4kB)  
\n $\therefore$  How to update 19 Page ?